# The Lens and Eye

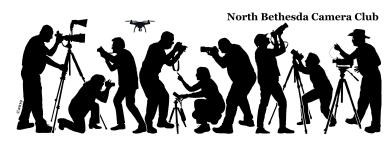

Volume 56 Number 6 | February 2021 | Editor: Cherry Wyman | Website: www.nbccmd.org

### February Competition Theme: Artificial Light

Any scene illuminated by artificial light. Prints may be themed or open. (Must be taken on or after Feb. 1, 2018.) As always, each member may submit no more than two images per month, including Members Showcase.

If you are competing in the **electronic** category or submitting to Members Showcase, please send your images as email attachments to <u>nbccmdEcomp@gmail.com</u> no later than 7:30 p.m. on Sunday, January 31.

If you are competing in the **print** category, please send your images as email attachments to **nbccmdPcomp@gmail.com no later than 7:30 p.m. on Sunday, January 31.** 

### Calendar

All events will be held remotely. Zoom meeting connections will be sent by GordieGram.

Events start at 7:30 p.m. unless noted.

| Feb. 3  | Competition: Artificial Light |
|---------|-------------------------------|
| Feb. 10 | Program: The Challenge of     |
|         | Climate Change & Photography  |
| Feb. 17 | No Meeting                    |
| Feb. 24 | Board Meeting                 |
|         | -                             |

For more winning images from the January competition, see pages 23 - 27.

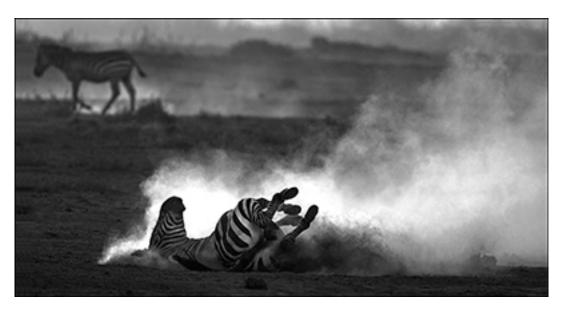

Zebra Dust Bath © Dick Pelroy

The content of The Lens & Eye, including photographs, is copyrighted. Articles may be reproduced citing this newsletter as their source. An electronic copy of the publication using the material must be sent to the editor at www.nbccmd.org.

### **Contents of This Issue**

- 2 Feb. Club Events
- 4 Feb. 20 Webinar J. Hoffman,R. Sewall's 16th St. Project
- 6 Call for Entries Body
- of Work Critique (T. Robinson)
- 7 Member News
- 9 Splinters from the Board (R. Chitty)

- 12 New Website Guide (C. Wyman) Directory now online!
- 14 New Chat Group (B. Cyr)
- 16 Member Profiles: M. Leatherman (B. Altman)
  - R. Pamboukian (A. Neyman)
- 20 Covid-19 (B. Seelig)
- 21 January Competition Results
- 28 NBCC Board, Committees, and Appointments

### February 3 Competition Judge: Ron Peiffer

Ron is a lifelong photographer, starting with the family's ancient box camera in the 1950s through digital in all its forms today. He worked 40 years in education and public service in order to pay for his late-life photography habit. However, during that time, he tried to keep learning new skills as technology changed. In the last decade, he has invested his time in photo club competitions as both participant and judge and is grateful for the learning afforded him by friends, teachers, and critics.

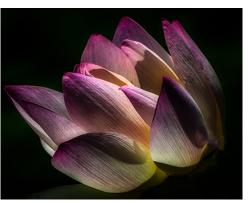

© Ron Peiffer

He has won many competitions and awards, including most recently, the Frederick R. Kelly Photographer of the Year Award (2017 and 2019). He is also vice president of the Creative Photography Society of Baltimore. Ron calls the Arundel Camera Club in Severna Park, MD his home club.

A member-at-large on the executive council of the Maryland Photography Alliance (MPA), he also serves on the photo contest and judge training committees. He is an MPA-certified judge and has displayed some of his own images in several MPA gallery shows in recent years.

Ron has done commercial and real estate photography but more recently has focused on travel and art photography and enjoys shooting youth sports as a "mandatory grandfather duty." He constantly tries to push himself out of his comfort zone to continue learning and to keep his eye fresh. In recent years, he has increasingly been working in black and white because of the range of emotions it can evoke.

His website, <u>www.ronpeiffer.com</u>, includes art and sports images as well as travel photos from his numerous trips to the Southwest and up and down the East Coast. Over more than a decade of backcountry hiking, he has captured images of numerous, seldom-visited ancient Puebloan ruins and archeological sites. However, he feels some of his most impactful images are retakes of ordinary and familiar objects that reveal themselves in a new or different light.

# February 10 Program: The Challenge of Climate Change & Photography with Bruce Davis, Kent Mason, and Roy Sewall

Our February 10 program will be "The Challenge of Climate Change." The primary speaker is NBCC member Bruce Davis, who is an extensively-trained ambassador for the Climate Reality Project, a national nonprofit organization. He will discuss the science of climate change, and what we can personally do about it. There will be time for Q&A.

Following Bruce, Kent Mason will give a brief explanation of how his enthusiasm for photographing West Virginia wilderness areas evolved into a significant relationship with and contribution to The Nature Conservancy in West Virginia. Roy Sewall will do the same regarding how his photography of the Potomac River led to a lead photography role with The Nature Conservancy in Maryland and DC.

The hope of this program is that some NBCC members will be inspired to become engaged with climate change issues through the use of their photographic talents or through other means. Speakers will provide suggestions of organizations and initiatives that members can engage with to learn more.

- Roy Sewall

### **Upcoming Programs**

March 10 Master Photographer (Landscape) March 24 Body of Work Critique March 31 Longer Than Two Seconds April 14 Long Exposure: Shooting the Aurora Borelis April 28 Photo Panel Critique

### Joel Hoffman and Roy Sewall's 16<sup>th</sup> Street Project Featured on February 20 Webinar

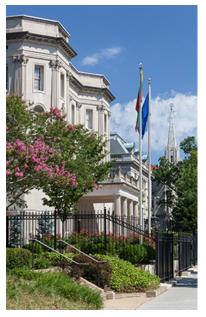

corridor. They got the idea for the project because of the remarkable breadth of architecture. Joel got excited about the project because he lived near 16<sup>th</sup> Street for most of his youth and considered it his stomping grounds. They agreed it would be a great way for friends to spend time together. It turned out to be a very large effort. There are 6.5

From 2011 through 2019, photo pals Joel Hoffman and Roy Sewall photographed the entire 16<sup>th</sup> Street NW

It turned out to be a very large effort. There are 6.5 miles from the District/Maryland Line at Blair Circle to Lafayette Square. There are 74 blocks on the west side and 82 on the east side. The structures include homes, office buildings, embassies, places of worship, shops, restaurants, monuments, and statues. They decided to shoot everything where at least some part of the property was on 16<sup>th</sup> Street.

© Roy Sewall

Most shoots were on Sundays, when both were available, in good and bad weather. They found that they had about a 2.5 hour limit for each shoot, due to the constant moving of tripods and lack of toilet facilities. They had to be very aware of time-ofday light direction, shadows from across the street, and current traffic conditions. They crossed back and forth across the street quite a few times each shoot. Every shoot was followed by a bagel with cream cheese at Einstein Bagels.

They were occasionally confronted by police, homeowners, and passersby. Police asked what they were doing, and then were fine after an explanation. Some homeowners were rather upset to see two tripod-bearing photographers pointing cameras at their homes, but they calmed down after a polite explanation of the project. Sometimes Joel and Roy needed to advise homeowners that they had the right to shoot the property as long as they were not physically on the property.

The project was carefully planned and tracked on a block-by-block basis. Metadata was added after each shoot with all the street addresses; sometimes there were multiple buildings in one photo. It was important to try to photograph the street address of each building, but sometimes it just wasn't visible. Google Maps was used later to figure this out.

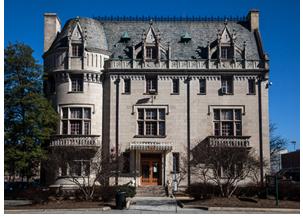

© Joel Hoffman

As the project was wrapping up, Joel and Roy started looking for an interested organization. To their pleasant surprise, the DC History Center (formerly the Historical Society of DC) was extremely interested, despite the fact that most of their inventory is much older works. The DC History Center saw the project as a model for other photographers to help document DC in this current era. And it would be their first completely digital collection. Joel, Roy, and the center entered a formal agreement where all the photos were donated to the center in exchange for various forms of recognition, such as exhibits, programs, and webinars.

The DC History Center, like many nonprofit organizations, is struggling during these COVID times; researchers cannot access the extensive inventory of old documents and photographs in their researchers' lab. They are now starting to do webinars to help with fund-raising.

Joel and Roy's project will be the subject of an interactive webinar planned by the center for **Saturday, February 20 from 2:00-3:30**. The hopes are that the audience will include photographers who are interested in documenting various sections of the city. The center will explain their interest in documenting the city, and then Joel and Roy will describe their 16<sup>th</sup> Street project. Finally, a few photographers' documentary photos will be critiqued by Joel and Roy to help reinforce guidance about such works. There is a registration fee. 100% of the proceeds go directly to the center to help their very worthy cause. To register, please go <u>here</u>.

Incidentally, the center also has an absolutely jaw-dropping display of huge, highres panoramics taken with motorized Cirkut panorama cameras, by Fred Shutz and Ed Segal, from 1913 to 2003. The film is wound in the camera in synchronization as the camera rotates, to get *one continuous exposure* – crazy cool! See <u>https://</u> <u>dchistory.org/exhibits/thebigpicture/</u>. When we can move around again, it would be well worth a visit downtown to the center at 801 K Street NW to see these enormous, highly detailed, historical panos.

- Roy Sewall

## **Body of Work Critique - Call for Entries!!**

On March 24 we will have our Body of Work (BOW) Critique conducted by Alan Sislen and Roy Sewall. The critique will address each BOW as a whole rather than an evaluation of each of the photos in the BOW. BOWs will be critiqued for theme, appeal to the general thoughtful audience, photographic excellence, cohesion, appropriate length, diversity, consistent photography style, flow, and related attributes. Alan and Roy will consider the level of each photographer when his/her BOW is critiqued. If you are currently competing, you know your level. However, you do not have to be currently competing in order to participate; you can pick the level at which you wish to be critiqued. For those of you whose work is never shared, this is your chance!!

#### We will accept the first 8 BOWs committed.

#### Timeline:

•**Commitment to submit** a BOW needs to be communicated to the Program Committee (<u>nbccmdprog@gmail.com</u>) **by March 3**. Members will get priority but waitlisters may participate if space is available.

•Submission: BOWs (images and artist statement) must be submitted to the Program Committee (<u>nbccmdprog@gmail.com</u>) no later than midnight **March 17**, one week before the BOW Critique. They can be submitted starting March 1.

#### **Requirements:**

•Each BOW should be 8 to 15 electronic images.

•Please provide an artist's statement in a Word document.

•The BOWs should be targeted to general viewers, not to photographers (e.g., a BOW describing a photographic technique is not appropriate).

•Prepare the images as 1920 x 1200 jpegs (same as NBCC electronic image competitions) with the following naming convention:

#### Your name-Level-Theme-Sequence Number

(e.g., Sally Smith-Intermediate-Empty Spaces-01)

•Submit the BOW and artist statement in a single email. If the size of the attachments is too large for a single email, you may split it in two but make it clear you are sending two emails.

#### Additional Information:

•Many questions, such as what is a BOW, why one might do one, how it can facilitate your photographic growth, and what makes a good artist's statement, are addressed in the following two presentations:

o"Thoughts About Bodies of Work" by Roy Sewall

o<u>"Bodies of Work"</u> by Alan Sislen

If you have any questions about BOWs after reading the presentations, please contact EITHER Alan Sislen at <u>alan@alansislenphotography.com</u>OR Roy Sewall at <u>roy@sewallinc.com</u>.

- Toni Robinson, Programs Committee nbccmdprog@gmail.com

### **Member News**

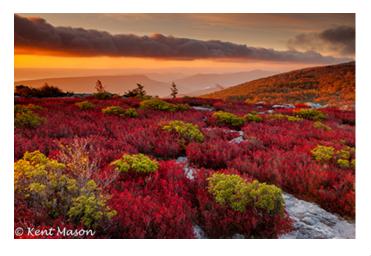

**Kent Mason** has a two-page spread in the November edition of **Outdoor Photographer** magazine. After seeing his website, the editor of Outdoor Photographer magazine called Kent and asked him to write an article on his favorite place in West Virginia. Kent obliged and prepared an article on Bear Rocks Preserve, which is in the Allegheny mountains of West Virginia adjacent to the Dolly Sods Wilderness. He described the area in detail, as well

as the weather, the photo experience, and the best times to visit this location.

The article included a large photograph taken at dawn along the Allegheny front in the fall. Soft backlit light on the blueberry leaves at this time of year are quite red, creating a blanket of red and green along the rim. This stunning image is one of his top sellers in a local gallery where he sells approximately 60 wall prints a year. Because he has been sharing his photography with local conservation organizations (which regularly publish his images) for 20 years now, he is quite well known in the highlands of West Virginia.

**Cherry Wyman**'s "Lunch" photo is one of 62 artworks out of 516 entries juried into the **Maryland Federation of Art's** Winter Member Show. Only five are photographs.

The blue heron was captured near Lock 8 of the C&O Canal in the summer of 2020.

The exhibition is in Annapolis at the Circle Gallery, 18 State Circle, Annapolis, until January 30. Go <u>here</u> to check out the exhibition in the online preview gallery.

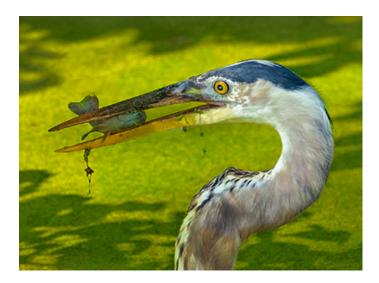

**Kathryn Mohrman** has images in two shows: the **Art League at The Torpedo Factory** (her "Metallic Staircase") and a series of smoke photographs at the **Foundry Gallery's** "Requiem for 2020" show. The show is up through January 31 at the gallery on 2118 Eighth Street, NW.

The review of the exhibit in the <u>Washington Post</u> (scroll to "Requiem") said, "Equally sculptural is Kathryn Mohrman's pictures of white smoke against black backgrounds. As photographed, the coiled vapor is a strong presence, but it also represents absence and thus hurt."

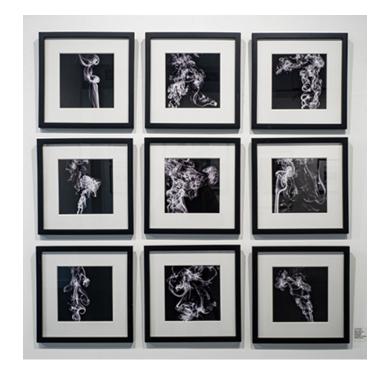

## **Splinters from the Board**

Our competitions continue to be a wonderful way to explore and grow our creativity through the varied assignments during the program year. Every member is encouraged to participate as often as they can. Although the majority of our images make it to the competition without "behind the scenes" issues, there are two areas with which a good number of people submitting images have had issues. They fall into two major categories: compliance with the file preparation and hiccups with the submission.

When a competition is entered, the images need to comply with the preparation guidelines (see <u>https://tinyurl.com/nbccmd-Image-Submission</u>). I would like to address some of the reasons why the requirements are in place.

1. File Size Dimensions: We want to display all images in the best way possible. Our club's projector has a fixed resolution that each image should satisfy to meet that goal. Otherwise, your image maybe upsized or downsized by the projector - which can create unexpected results that could lead to your image not being presented as well as you intended. Similarly, our competition software expects the required dimensions so that the images can be properly displayed even in our Zoom sessions where a projector is not used.

2. Naming Conventions: The category, use of hyphens, and your name are all important so that your image can be placed in the correct level in the competition and have the proper attribution when you win! The processing that the coordinator does is based on sorting and grouping the filenames, and computers use every single character, including case and space, to do that. Inconsistency requires the coordinator to spend a great deal more time in an already short timeline.

If you use Lightroom to process your images, you can create an export preset that really simplifies all these details and ensures issue-free file generation. Please contact Toni Robinson at <a href="mailto:nbccmdmem@gmail.com">nbccmdmem@gmail.com</a> to set up a time to help create one.

Our competition coordinators do a terrific job of processing the submitted images. Sometimes, there may be over 100 images sent in for a competition. This set of images requires quite a bit of attention so that they can be presented on competition night. To give you an idea of all the activity behind the scenes, have a glance at this flowchart of the image processing. Example of coordinator work flow each month (not to read, but to give you an idea of how much work is involved):

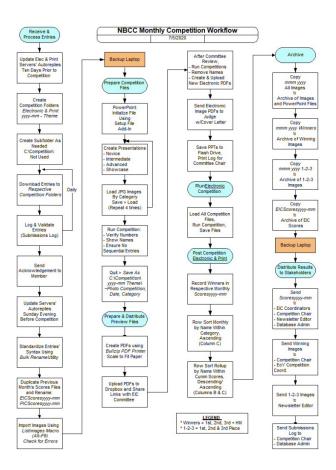

Without going into the details, you can see that there is a lot for our coordinators to do for each competition.

When you submit your images before the deadline, there should be <u>TWO</u> messages that tell you whether your images were received and prepared per the guidelines.

1. The first message is an AUTOREPLY that simply says that your message reached the email server. Email servers are usually responsive, but sometimes can be slow.

2. The second message is a personal reply from the coordinator saying whether your images met the submission guidelines or not. The coordinator must find any problems and will try to work with you to fix most issues! These responses take time, so **DO NOT WAIT** for the submission deadline. If there is any issue with an image close to the deadline, there is very little time for the coordinator to find the issue and work with the submitter to make the correction before the deadline. The deadline doesn't move out of fairness to all competitors.

The net of all this is to follow the Image Preparation and Submission Guidelines and Competition Rules and don't wait until the last moment before the deadline. Give yourself a day or at least a good number of hours for a margin of error. Then watch for the TWO messages to confirm that all is well. If you do not receive both messages, then it is YOUR responsibility to contact the coordinator of the month, which is always listed on the website's competition page (John Willis at <u>willis@fred.net</u> for February), and also Competition Chair Judy Switt at judy\_switt@yahoo.com.

One doesn't have to be glued to their computer to see these messages, but after making all the effort to create the images, it takes just a little bit more care to ensure that your work will be accepted for competition.

There is one more check on the images that are successfully submitted by the submission deadline. Very shortly after the deadline, the Competition Committee reviews each image to ensure that it meets the assignment requirements. Any issues at this point will result in a rejection. Examples of this would be evidence of the hand of man in a nature competition, or toning in a black and white competition. So do pay close attention to the assignment and ask Competition Chair Judy Switt for clarification whenever there is any uncertainty.

Thank you for your consideration of these points.

- Rich Chitty, President

(Editor's Note: As we go online, we are happy to report that the membership directory is now available on our new website. Please create or use your member account to access it.)

# A Quick Guide to Our New Website

Our new website aims to provide easy access to information for our members, to highlight the photographic talents of our club to the public, and to establish a private Members Only area. The website address is **nbccmd.org**, just as it was before this new version.

Members will find key information of club activities centralized on the Home page. An exciting addition is the new Galleries page which creates a showcase for our member's artistry and creativity in the current year and also for many past club years.

Everything is available to the public except for the secure Members Only area, which includes the online member directory, member renewal, archive of member photo essays; and selected program handouts.

To access the Members Only area, you first need to set up your sign-in credentials. Watch a <u>video</u> which walks you through how to sign up.

Or you can read directions on the <u>website</u> as seen below.

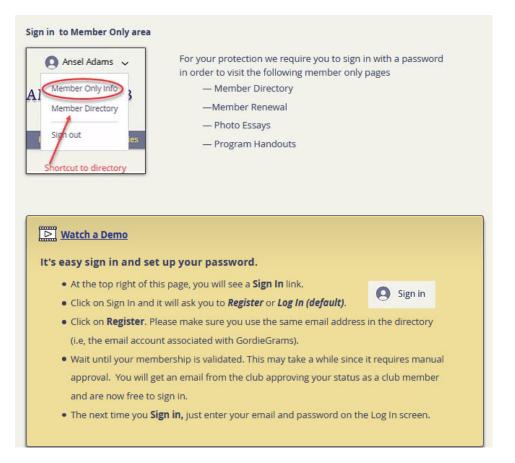

Once you have been approved, you *sign in* on the upper right corner of the home page. Provide your email address and password. If you don't sign out, the next time you can just click on your sign-in name in the upper right hand corner.

### **Navigation tips**

•Click on underlined words and icons to go to that site.

•Click on photos to see them large and to cycle though them. To get back to the normal size, click on the X at the top right of your page.

•Basic information about meetings and other activities is found by clicking on the event title in the Calendar (menu bar).

•To read detailed information about meetings and other activities, click on Newsletter (menu bar). You can search back issues by name or activity.

**Have a question or concern?** Use the Contact Us form under Resources in the menu bar or at the very bottom of any page in the light blue area.

For **membership questions or updates** on your address or telephone information, either contact the membership chair at <a href="mailto:nbccmdmem@gmail.com">nbccmdmem@gmail.com</a> or fill out the Contact Us form with the changed information.

If you have **specific questions about an upcoming activity**, the best way to get a quick answer is to read the article about that activity in the current newsletter and to contact the author or the person specified as the leader in the article.

-Cherry Wyman, Editor

# New NBCCMD Chat Group at Groups.io

NBCC officially opened a new chat group at <u>NBCCMD@groups.io</u> | <u>Home</u> on December 12 due to the closing of all former Yahoo Groups. All regular and emeritus NBCC members and waitlisters are eligible to join the new group. One hundred eighty-seven invitations to join the new group were sent to eligible people. The old Yahoo Group had 85 members. As of January 14, 2021 the new group had signed up 81 members.

The site of the new group is: <u>NBCCMD@groups.io | Home</u>

Other relevant links include:

Group Email Addresses

- Post: <u>NBCCMD@groups.io</u>
- Subscribe: <u>NBCCMD+subscribe@groups.io</u>
- Unsubscribe: <u>NBCCMD+unsubscribe@groups.io</u>
- Group Owner: <u>NBCCMD+owner@groups.io</u>
- Help: <u>NBCCMD+help@groups.io</u>

The group owner referred to above is the person appointed by the club's president to oversee and moderate the group. The NBCCMD Chat Group is actually owned and paid for by NBCC.

NBCCMD is a private chat group for members and invited guests of the North Bethesda Camera Club (Maryland). Its purpose is to promote discussion of photography among the membership of NBCC. All members of NBCC and authorized guests are invited to join and participate. Discussions must adhere to the club's purposes as defined by its <u>Constitution</u>, especially ARTICLE II -PURPOSES AND OBJECTIVES:

1. To "provide opportunities for learning, exchanging ideas and disseminating information about all aspects of photography"

4. To "promote good fellowship."

Admission is by invitation only. NBCCMD is not listed in Groups.io's catalog of public sites. The guidelines will be applied by an owner/moderator who serves at the pleasure of the elected president of NBCC. Failure to adhere to allowed content or respectful discourse may lead to restrictions on participation or removal from the group. The membership list can only be accessed by the owner or a moderator.

NBCC requires that all members of the new group use their email addresses and names as listed in the Membership booklet as their sign-up email addresses and display names respectively. The latter requirement is designed for promotion of transparency when posting to the group and for administrative convenience. If you don't want to use your current membership email address any longer, you should request it be changed via the "Contact Us" feature on our new website or by sending an email to the membership chair at <a href="https://nbccmdmem@gmail.com">nbccmdmem@gmail.com</a>.

The new Groups.io was developed by the developer of the original Yahoo Groups, Shai Farley. It contains a richer feature set than Yahoo Groups, including:

- 1. Ability to customize message delivery options from individual to Daily Digest to no email
- 2. Grouping of posts by topics
- 3. Ability to "mute" further messages from a topic; that is, stop reception of messages in the topic
- 4. Reply privately to original poster
- 5. Customize your experience by adding:
  - Your picture
  - Your biography
  - Your website address
  - Control access to your data (three items listed above)

A guide to access the customization features is under development.

- Bruce Cyr, Chat Group Administrator

(Editor's Note: We are bringing back to the newsletter the member profiles that were a feature for decades. Originally written by Jean Hansen, the profiles are now written by Beth Altman and Al Neyman. Because we have not had profiles for several years, we are featuring two in the same issue for the time being.)

### Member Profile: Mark Leatherman by Beth Altman

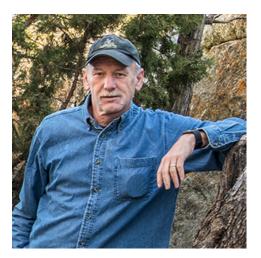

Mark Leatherman brings his long-standing interest and passion for nature and science to his photography. He appreciates the beauty and power of sunlight, rocks, water, clouds, and stars, and strives to spark awareness in others of the spirit he experiences.

Prior to retiring five and a half years ago, Mark taught meteorology, astronomy, and geology at Frost Middle School in Rockville, focusing on deepening his students' appreciation, curiosity, and sensitivity about science and nature. Additionally, he has done landscaping work - which has also contributed to the development of his interest in the outdoors. He likes to go his own way in life. Even in workshops, he tends to look beyond the iconic and focus on what others aren't shooting.

Primarily interested in photographing landscapes, he also enjoys wildlife to a somewhat lesser degree. Since his retirement, Mark has devoted more time and energy to his photography. His training includes work with Andy Cook of Rocky Mountain Reflections Photography and Shane McDermott of Arizona Highways magazine.

Mark competes in NBCC's intermediate electronic category, where he has received several awards for his submissions. He has taken some classes through our club, which he has valued. Despite the irritation he sometimes feels as a result of some critiques, he finds the learning experience of competitions and programs beneficial and looks to improve his technique and craft. He enjoys the camaraderie he has found at NBCC.

A fan of Nikon cameras, Mark is looking forward to the delivery of his on-order Nikon Z7 II. He finds the mirrorless cameras to be ergonomically appealing and more intuitive to use, leaving him better off to concentrate on his subject.

Mark has exhibited his photographs at Glen Echo Park, River Road Unitarian Universalist Congregation, National Methodist Church, and Paint Branch Unitarian Universalist Church.

Mark enjoys travel, especially to the nation's parks, where he can capture the scenery he finds so moving. His frequent travel companion is his wife, Merrilee Harrigan, an accomplished glass and jewelry artist.

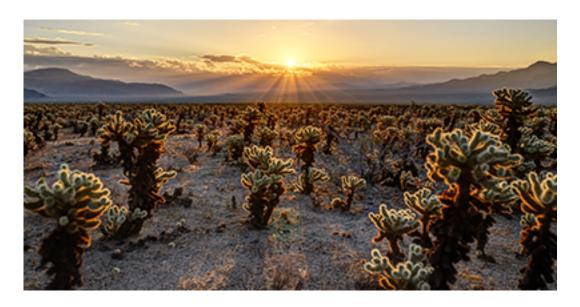

Jubilation (a winner of NBCC's 2019-2020 Top 10 Electronic Images of the Year) © Mark Leatherman

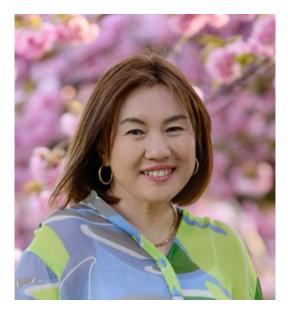

### Member Profile: Ruiqing Yang Pamboukian by Allen E. Neyman

Seeing the photo "Foggy Morning" at the NBCC zoom session was special. Apparently, it was for others, too, as it took first place in the January intermediate competition. It turns out that same picture was also featured on '1x Gallery' an international showplace for photo artists. "Only the top 1% get accepted at 1X.com. You don't how many times I was refused," says Ruiqing. (See her 1x gallery <u>here</u>.) Ruiqing also took second place in the NBCC electronic intermediate competition. (See all results in this issue).

There were reasons photography and art might be part of her destiny. Her father had his first camera before she was born. Her grandmother had a darkroom, and though not involved actively, Ruiqing remembers fondly times spent there, under the safe lights, watching photos develop. "But then the cultural revolution came to China, my dad stopped taking pictures. The family loved Western music and literature, though the revolutionaries discouraged us from that culture." Nevertheless, neighbors would come to her home to listen to music and watch Dad's TV which no one else had. Ruiqing muses, "Someone reported him for the music and his vast collection of western literature, but because he was so popular, and likable, he was not punished."

Still, Ruiqing's life pursuits almost did not happen at all. In her education, even as a child, she never had time for anything else. "I was focused on only one thing; it was to get educated." Then, Tiananmen Square happened, forcing her to make the decision to quit school when she was a sophomore in college in Beijing.

That meant maybe coming here, but US immigration had other ideas. She moved to Germany, enrolling in school there. The visa finally came. Then in the US, it was education, a husband, a child, and more education, culminating in a bachelor's from Catholic University and a doctorate from the University of Maryland. (Technically it is Dr. Yang, or Dr. Pamboukian, her husband's surname. She doesn't really care; it's just Ruiqing, pronounced 'rea-ching').

With a daughter to raise (now 22), and a professional research career to mind, not much else entered the life-picture. Working at FDA on regulatory science, she is part of the U.S. Public Health Service, a uniformed service. While working as a scientist at her home base at FDA, she can be and has been deployed many times to deal with national emergencies brought on by COVID-19, by Hurricane Maria, and to unaccompanied children at the Mexican border, among others.

Finally, with a career established, and family intact, Ruiqing has finally gotten to pursue photography. For a year she just "clicked". "Then I got a Nikon 850 in 2018 and started thinking, I started using my brain and my heart and started learning. But I never took a class or had any training. In the past 2 years I have taken 130,000 shots" she quips, not knowing if that is a lot or not. "I love Photoshop and starting to learn it. But I have to learn when enough processing is enough."

Ruiqing is also involved with the local CCACC (Chinese Culture and Community Service Center), also known as the Chinese Photo Club, where she is serving as chairman. She took the challenge of this time-consuming job, and her goal this year is to join the CCACC with the Maryland Photo Alliance (MPA).

"Photography is my pleasure and therapy. I show my photos and that's how I would like people to know me," Ruiqing says. Seeing her 1X Gallery site, and those at NBCC, they are quite memorable. "I only post those that I really, really like. In one year, I made some improvement. I am humbled to learn from all at the NBCC. I believe my vision will change from time to time. I am fascinated by photography and at the same time I am so excited - I discovered my lifetime hobby finally!" It may very well be that many people come to know Ruiqing through her photography, aside from her unbelievable journey, and other accomplishments.

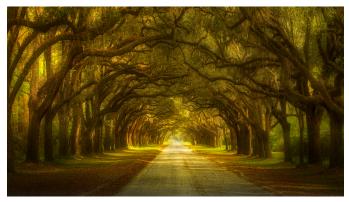

Old Oak Trees (2nd place, NBCC's December 2020 Intermediate Print Competition)

© Ruiqing Pamboukian

# **COVID-19:** Photography Helps Save Me

I happen to be an extremely people-focused person. I photograph people, hike with people, cycle with people, do camera club things with people, go fishing with people, etc.; basically everything I do is with people.

Then Covid-19 struck; I was temporarily "lost".

*Focus*<sup>\*</sup> was my immediate reaction; I must focus and come up with a plan to deal with things as I find them.

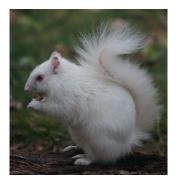

Our New Buddy © Bill Seelig

I immediately gathered up a bunch of film, grabbed my various cameras and decided to focus at first on photographing shadows. A black outline of something not fully defined seemed to exactly match my mood at the time. Every single day I took shadow photos. Most were not at all that good, but I didn't actually care that much; I just kept focusing.

Sure enough, before I knew it, I had built up a photography momentum, developed my new normal and am still photographing every single day. In fact, I may very well be taking more photos than ever.

For example, Thanksgiving Day a white squirrel (see above) showed up at our back door looking for a treat. What is the probability of that?!!!

Actually, the Internet lists the probability of a white squirrel as  $\sim 1/100,000$  and many consider even one such visit as a sign of good luck. Well, our new buddy keeps coming back over and over, so we consider our luck as continuing to build up each and every day.

Therefore, Claudia and I would both like to share some of our good luck with each and every one of you, and we wish you all the best for 2021 and beyond!

- Bill Seelig

P.S. Meanwhile, I am playing the odds by always wearing my mask and always using focal-long lenses for my latest people photos, except some wide-angle selfies. All I want for my New Year's present is two vaccines.

\* Focusing is actually very important - in both photography as well as in life.

### **Competition Results: January (Black and White Open)** Print Judge: Padraic Hughes **EIC Judge: Martin Heavner**

#### PRINTS

#### Intermediate (25 entries)

| 1st | Steven Lapidus  | Building Museum            |
|-----|-----------------|----------------------------|
| 2nd | William James   | 3D Music Score             |
| 3rd | Steven Lapidus  | Clearing the Bar           |
| ΗM  | Marjorie Bloom  | Living in Poverty          |
| ΗM  | Steven Frahm    | Cades Cove Oak Tree        |
| ΗM  | Kathryn Mohrman | Eastern State Penitentiary |
| ΗM  | Nolan Rappaport | The Wonder of an iPhone    |
| HM  | Cherry Wyman    | Bonding                    |
|     |                 |                            |
|     |                 |                            |

#### Advanced (20 entries)

| 1st | Bill Seelig      | Super Lines              |
|-----|------------------|--------------------------|
| 2nd | Dick Pelroy      | Zebra Dust Bath          |
| 3rd | Dick Pelroy      | Lion Cub Hunts Flies     |
| ΗM  | Stan Collyer     | Sleeping on the Sidewalk |
| HM  | Saul Pleeter     | Marjolene                |
| ΗM  | Tammy Trocki     | Afternoon on the C&O     |
| ΗM  | Nikos Zacharakis | Fading Into Fog          |
|     |                  |                          |

#### ELECTRONIC IMAGES

#### Novice (15 entries)

| 1st | Pauline Jaffe      | Egg Still Life Monochrome |
|-----|--------------------|---------------------------|
| 2nd | Riko Saidel        | Bloom in a Cup            |
| 3rd | Craig Carlson      | Converging Triangles      |
| HM  | George Kiebuzinski | Church Among Skyscrapers  |
| НМ  | Maude Svensson     | Arlington Benches 2       |
|     |                    |                           |

#### Intermediate (41 entries)

| 1st | Ruiqing Pamboukian | Harbin Opera House      |
|-----|--------------------|-------------------------|
| 2nd | Ruiqing Pamboukian | Foggy Morning           |
| 3rd | Peter Winik        | Delhi Wagon             |
| HM  | Michael Blicher    | Sunflower Awakening     |
| HM  | Max Kantzer        | Maternidad (Motherhood) |
| HM  | Mark Leatherman    | Big Oak                 |
| HM  | Gary McDavid       | Music Muse              |
| HM  | Al Neyman          | Cookie at 9 Months      |
| HM  | Shelley Price      | Faith                   |
| HM  | Claudia Seelig     | Dark Hollow Falls       |
| HM  | Claudia Seelig     | Leaf                    |
| HM  | Cat Simmons        | Rethinking Identity     |
| HM  | Don Tobin          | First Snow              |
|     |                    |                         |

#### Advanced (41 entries)

| 1st | Robert Barkin    | Disney Center           |
|-----|------------------|-------------------------|
| 2nd | James Chia       | Winterland              |
| 3rd | Toni Robinson    | Nothing Common About Me |
| HM  | Bruce Davis      | Winter Shadows          |
| HM  | Joanne Mars      | Flager Univ Dome        |
| HM  | Kent Mason       | AM at Bear Rocks        |
| HM  | Kent Mason       | Skylight                |
| HM  | Toni Robinson    | Rising to Greatness     |
| HM  | Mark Segal       | Stormy Skyscraper       |
| HM  | Steven Silverman | Half Dome Reflections   |
| HM  | Steven Silverman | Monkey                  |
| HM  | Chet Stein       | Blue at Dawn            |
| HM  | David Terao      | Chicago Skyscrapers     |
| HM  | David Terao      | Tinplate Pueblo         |

### **NBCC Competition Results** Cumulative Scores Through January 2021

### PRINTS

#### Intermediate

- 29 Steven Frahm
- 28 Cherry Wyman
- 27 Steven Lapidus
- 25 Peter Dunner
- 22 Kathryn Mohrman
- 14 Kurt Focke
- 10 Lisa Maco, Julia Malone
- 9 Richard Chitty, William James
- 6 Marjorie Bloom, Debbie Menditch, Kay Norvell, Ruiqing Pamboukian

#### Advanced

- 54 Bill Seelig
- 44 Dick Pelroy
- 42 Stan Collyer
- 22 Lester LaForce
- 18 Nikos Zacharakis
- 16 Tammy Trocki
- 14 Jim Turner
- 12 John Norvell
- 9 Bruce Cyr
- 6 James Corbett, Saul Pleeter, Sarah Salomon, Eric Schweitzer

#### ELECTRONIC IMAGES

#### Novice

- 44 Riko Saidel
- 29 Tom Gross
- 19 Janice Solomon
- 18 Pauline Jaffe
- 8 Craig Carlson
- 6 George Kiebuzinski, Maude Svensson

#### Intermediate

- 53 Peter Winik
- 40 Ruiqing Pamboukian
- 34 Claudia Seelig
- 28 Mark Leatherman
- 27 Gary McDavid
- 24 Max Kantzer
- 18 Lorraine Chickering, Shelley Price, Don Tobin
- 16 Christina Papakonstantinou, Steve Parker
- 15 Geoff Hornseth
- 14 Jill Randell
- 12 Michael Blicher, Stacey Lewis, Cherry Wyman, Rose Yee
- 6 Beth Altman, Dillard Boland, Kurt Focke, James Frid, Tom Gross, Al Neyman, Audrey Rothstein, Dawn Sikkema, Cat Simmons, Ray Whitman

#### Advanced

- 73 David Terao
- 30 Kent Mason
- 29 James Chia, Toni Robinson
- 28 Joanne Mars
- 26 Chet Stein
- 24 Robert Barkin
- 21 Mark Segal
- 18 José Cartas, Bruce Davis
- 16 Melissa Clark
- 12 Larry Mars, Steven Silverman, John Willis
- 9 Stuart Glickman
- 6 Ira Adler, Gail Bingham, Carol Lee, Guillermo Olaizola, Nancy Wolejsza, Jean Yuan

## Intermediate Print Winners January (Black and White Open) Competition

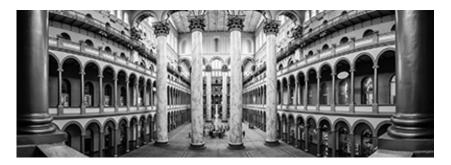

1st Place Building Museum © **Steven Lapidus** 

How about a shout-out for Dick Pelroy, who led this pano field trip to the National Building Museum! Under Dick's tutelage, we were taught some of the finer points for taking panos, and then it was off to some of Dick's favorite hangouts. Field trips can be both fun and educational, and this one was no exception.

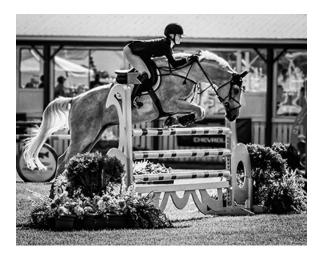

#### *3rd Place Clearing the Bar* © **Steven Lapidus**

During a recent visit to Lake Placid, NY, I found myself at a horse show; literally, my wife and I were the only people in the stands. Not being much of an equestrian, I was taken aback by the hundreds of strikingly beautiful horses, and of course their riders. The lack of other visitors enabled me to position my camera adjacent to the rail, where I was just a few feet away from the first jump. I photographed for three hours (continuous shooting) and could have stayed the entire day, but my wife had other thoughts and we wandered behind the scenes where we saw the riders preparing for competition and horses being prepped and shod. Quite an exciting day for someone who used to play "Johnny on the Pony!"

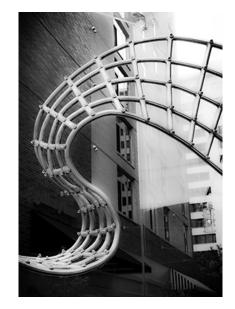

2nd Place 3D Music Score © **William James** 

This undulating, curved metal grid, seen in Bethesda, is an exceptional subject. Its banner-like form suggests a musical score that's being blown away. To impart visual stability, I positioned the curved bars of the sculpture exactly in the plane of the image frame, because my lens axis is perpendicular to these stacked planes. Many months later, after the image capture step, I found out how to use high-key, monochrome processing to extract the subject from the background. This was the best and only way to let the viewer's eve freely roam through the novel form of the sculpture.

# Advanced Print Winners January (Black and White Open) Competition

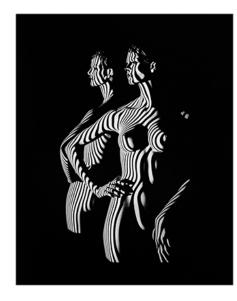

1st Place Super Lines © **Bill Seelig** 

This image was made with the aid of an old 35mm slide projector shining a photo of lines onto the subject. I then used a large mirror to capture a partial reflection, with the goal of complimenting the main image.

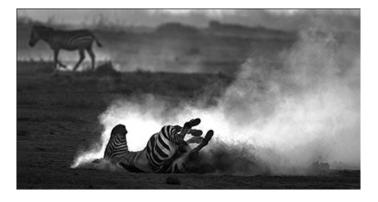

2nd Place Zebra Dust Bath © **Dick Pelroy** 

This image was shot in Amboseli National Park, Kenya, during a week-long photography tour that included the nearby Maasai Mara Reserve. In the dry season, zebras frequently take dust baths to minimize discomfort from irritating pests that accumulate on their backs and flanks. This image was shot at twilight during a dust storm bathed in soft, low-angle light. These conditions resulted in glowing diffuse backlighting lasting for only a few minutes. The image was created with a Nikon 850 and a compact 500mm lens from about 500 feet.

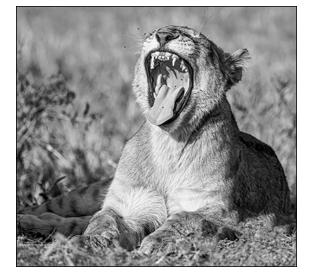

3rd Place Lion Cub Hunts Flies © **Dick Pelroy** 

Later, on the same tour - now on Mara - we were following a pride of lions. According to the guide, this cub was about a year old and several more from maturity. For the time we were there, his attention was totally on biting the ubiquitous flies out of the air. Lion cubs are well cared for by the females in the pride, playful and good-natured, and prone to mock attacks on their parents and older siblings. The camera set-up was the same one used to create the zebra dust bath image - a Nikon 850 and a compact 500mm lens. The image was shot in mid-afternoon from about 50 feet.

### Novice EIC Winners January (Black and White Open) Competition

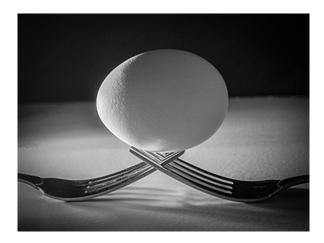

*1st Place Egg Still Life Monochrome* © **Pauline Jaffe** 

The "egg" image was the result of working on an online class through PSA called "Creating Competitive Images." In this lesson, "Still Life and Macros-setup," my assignment was to make a still life setup and photograph it using just a few objects. The egg was the resulting image.

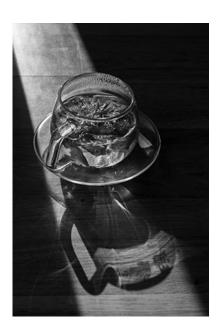

2nd Place Bloom in a Cup © **Riko Saidel** 

What is the organic looking stuff floating in the glass cup?? Well, it is blue lotus flower tea which my daughter gave me as my birthday gift. Her message read, "Enjoy this tea and use it for your photo project!" I placed the cup on the narrow strip of sunlight streaking on the floor next to the window. It cast a beautiful shadow and reflections, with condensation on the rim of the cup sparkling as it caught the light. I converted the image to B&W to enhance the light and shadow, hoping it would add to the enigma of what is in the cup.

3rd Place Converging Triangles © **Craig Carlson** 

What drew my eye to this scene initially was the serpentine flow of lines created by the water's edge as it moved towards the tea house (at Brookside Garden). I had gone walking with just a 90mm-equivalent prime lens, so I worked with that a bit to get the composition sorted. As I was composing the shot, what began to stand out more for me were the multiple triangular shapes/masses in the composition. The snow cover seemed to help accentuate these. So when I edited the RAW photo, I converted to B&W, and added contrast and clarity to accentuate the broader geometric volumes and downplay details. I also pulled the dark exposures down a bit further to help convey the sullen, overcast mood of the day.

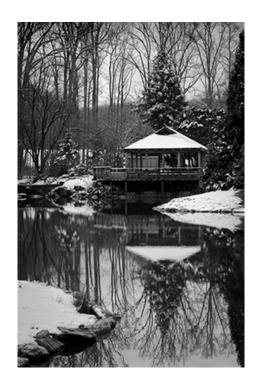

# Intermediate EIC Winners January (Black and White Open) Competition

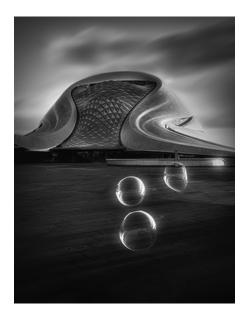

*1st Place Harbin Opera House* © **Ruiqing Pamboukian** 

This photo was taken in the northern city of Harbin when I visited China last year. I took many photos of this amazing architecture from all different angles. When I saw a lady blowing bubbles with a "tube" that she was selling, I decided to include these beautiful bubbles in my photo. I paid her and asked her to continue blowing bubbles for me until I got a satisfying shot. This is a single shot photo; the only post processing I did was to blur the clouds.

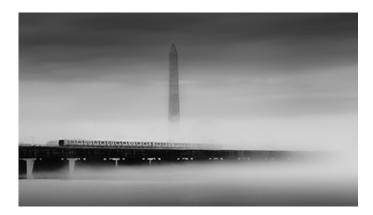

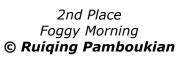

This photo with the iconic Washington Monument was taken at the place everyone is familiar with. That morning I was driving from Maryland to DC to attend a booked tour at the National Gallery of Art. When I was driving on the GW Parkway I saw such beautiful fog over the Potomac River. I followed my instinct and decided to stop somewhere to take photos. When I took this photo the Metro train was just passing by on the bridge. I was so excited at the moment when I pressed the shutter button because I knew this would be a unique photo with the foggy atmosphere and the passing train. Of course, I missed my tour that morning - but it was worthwhile.

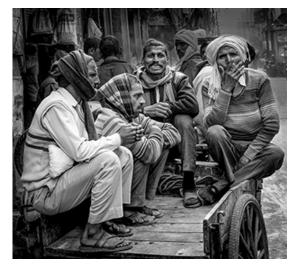

3rd Place Delhi Wagon © **Peter Winik** 

I captured this image this past January walking around the old city area of Delhi. I shot this with my preferred street camera setup, a Sony mirrorless camera with a prime 35mm lens. That camera body and lens combined are small and light. I likely shot it with the LCD screen popped out and the camera hanging down from my neck, trying to be as surreptitious as possible. I really liked the scene: four men sitting in a wagon, talking and smoking; very expressive, lined faces. In post processing I vignetted and further darkened the backdrop to draw attention to these four individuals. The judge would have preferred that I did not darken the one background individual who is looking at the camera, and I likely will play around some more with that in Photoshop to try to take his advice to heart. India is a great place for people photography -- hard to go wrona.

## Advanced EIC Winners January (Black and White Open) Competition

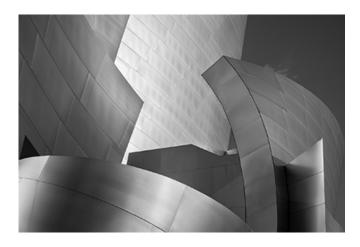

#### *1st Place Disney Center* © **Robert Barkin**

Inspired by Alan Sislen's Torpedo Factory exhibit, I wanted to check out the Disney Center on my visit last January to Los Angeles. The morning light was wonderful on this Frank Gehry design and I spent a long time walking around the building, shooting from all angles. It's a well-photographed icon, but I hoped that there is always a way to try to put your own stamp on a worthy subject.

#### 2nd Place Winterland © **James Chia**

This landscape photo was taken in January 2020 in the Canadian Rockies. It was a sunny afternoon as I waded through almost waistdeep snow to get to this spot right off the highway. I shot the vast winter wonderland wide open. I always like to shoot against the front-lit landscape as it gives me the dramatic effect of the highlights and shadows. I had to raise my camera up above my head as far as I could after I composed and shot blindly to capture the prominent leading lines and the foreground with the wide-angle lens.

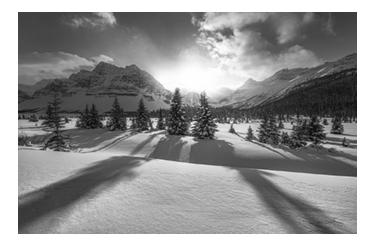

#### 3rd Place Nothing Common About Me © **Toni Robinson**

On one of my many walks along the C&O canal, I found myself drawn as usual to the exploded milkweed pods. This day was quite sunny and windy, and my self-imposed challenge was to capture the glorious, sensuous forms of the silk and the incredible detail of the light shimmering on that silk. When I processed the image, I saw the extra treat of light gracing the edge of the stems.

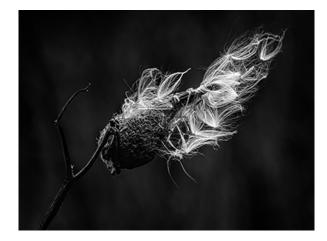

# NBCC Board of Directors, Committees and Appointments 2020-21

| OFFICERS                        |                                       |                                     | -                               |
|---------------------------------|---------------------------------------|-------------------------------------|---------------------------------|
| <i>President</i><br>Rich Chitty | <i>Vice President</i><br>Cherry Wyman | <i>Secretary</i><br>Kathryn Mohrman | <i>Treasurer</i><br>Steve Frahm |
| DIRECTORS                       |                                       |                                     |                                 |
| Kent Mason                      | Roy Sewall                            | Toni Robinson                       |                                 |
| STANDING COMM                   | ITTTEES                               |                                     |                                 |
| Competition                     | Judges                                | Field Trips                         | Programs                        |
| Judy Switt*                     | Bruce Cyr*                            | James Corbett*                      | Tammy Trocki*                   |
| Prints:                         | Debbie Menditch                       | Beth Altman                         | Judy Ackerman                   |
| Geoff Hornseth                  | Tammy Trocki                          | Gail Bingham                        | Evelyn Jacob                    |
|                                 |                                       |                                     | Kent Mason                      |
| Dick Pelroy<br>Nikos Zacharakis | МРА                                   | George Corbin<br>Kurt Focke         | John Norvell                    |
|                                 |                                       |                                     |                                 |
| Electronic:<br>Stove Lapidus    | Carol Lee*                            | Dick Pelroy                         | Toni Robinson                   |
| Steve Lapidus                   | Monokowskiw                           | Jack Rosenberg                      | Jack Rosenberg                  |
| John Willis                     | Membership                            | Tammy Trocki                        | David Terao                     |
|                                 | Toni Robinson*                        | Jim Turner                          | Ray Whitman                     |
|                                 | Anna Aslund                           |                                     |                                 |
| Education                       | Steve Frahm                           | Exhibits                            |                                 |
| Jill Randell*                   | Mike Mitchell                         | Lester LaForce*                     | John Norvell*                   |
| Toni Robinson                   | Guillermo Olaizola                    |                                     |                                 |
|                                 | Don Tobin                             | John Willis                         |                                 |
|                                 | Cherry Wyman                          | Cherry Wyman                        |                                 |
| SPECIAL COMMITT                 | EES                                   |                                     |                                 |
| <b>Community Outrea</b>         | ch Equipment                          | Hospitality                         | Photo Essay                     |
| Joel Hoffman*                   | Max Kantzer *                         | Riko Saidel*                        | Stu Mathison*                   |
| José Cartas                     | Mark Leatherman                       | Ira Adler                           | José Cartas                     |
| Kent Mason                      | Kevin O'Connell                       | Bill Seelig                         | Stan Collyer                    |
| Bob Peavy                       | Don Picard                            | Claudia Seelig                      | David Davidson                  |
| Jack Rosenberg                  | Nikos Zacharakis                      | Terry Van Houten                    | Mark Segal                      |
| Judy Switt                      |                                       | Ray Whitman                         | John Willis                     |
|                                 |                                       |                                     | Nancy Wolejsza                  |
| OTHER APPOINTM                  |                                       |                                     |                                 |
| Lens & Eye                      | GordieGram                            | Database                            | Webmaster                       |
| Cherry Wyman                    | Administrator                         | Administrator                       | John Allender                   |
|                                 | Gail Bingham*                         | Bruce Cyr                           |                                 |
|                                 | Toni Robinson                         |                                     |                                 |
| Share & Care                    | Facebook Group                        | Chat Group                          | Dinner Reservations             |
| Pauline Jaffe                   | Administrator                         | Administrator                       | Kay Norvell                     |
|                                 | Toni Robinson                         | Bruce Cyr                           |                                 |
|                                 | Achury Linicon                        | Church Liziaan                      |                                 |
| PSA Representative              | Asbury Liaison                        | Church Liaison                      |                                 |

\*chair